# **Habilitación Profesional**

## Flujo de Trabajo de Prueba

**Curso:** 4k5

**Docentes:** Mendelberg, Aida Clara (Adjunto) Herrera, Daniel Rodolfo (Adjunto) Ortiz, María Cecilia (JTP)

**Empresa:** La Pastas Luiggi

**Actividad:** Fabrica y venta de pastas

**Sistema:** Luiggi.NET

**Metodología:** Proceso Unificado de Desarrollo de Software

**Grupo:** Bajo, Pablo 51084 Leiva, Federico 52212 Villarreal, Pablo 47493

## <span id="page-1-0"></span>Índice

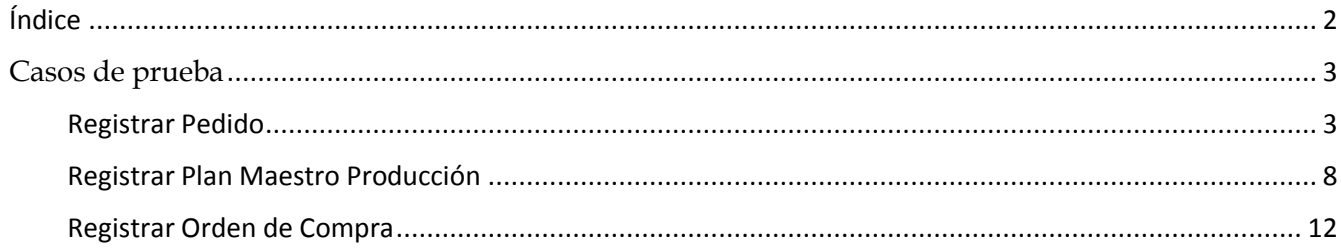

## <span id="page-2-0"></span>**Casos de prueba**

<span id="page-2-1"></span>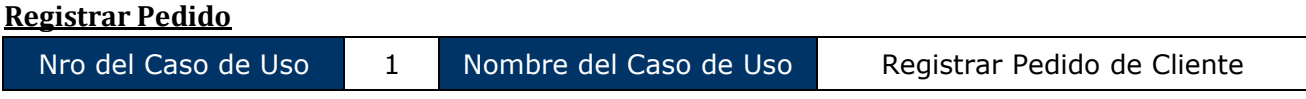

#### Grafo de Caminos

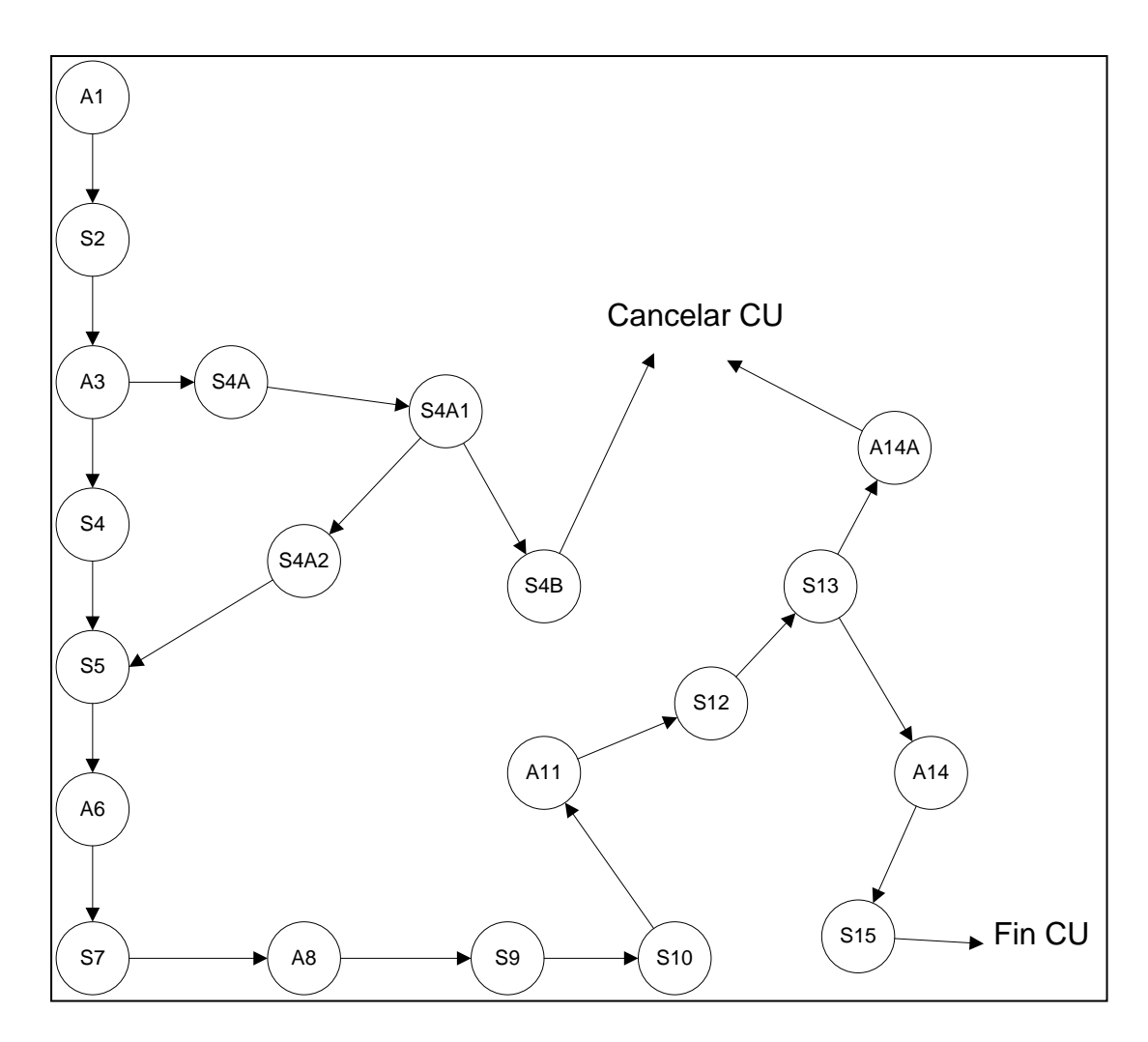

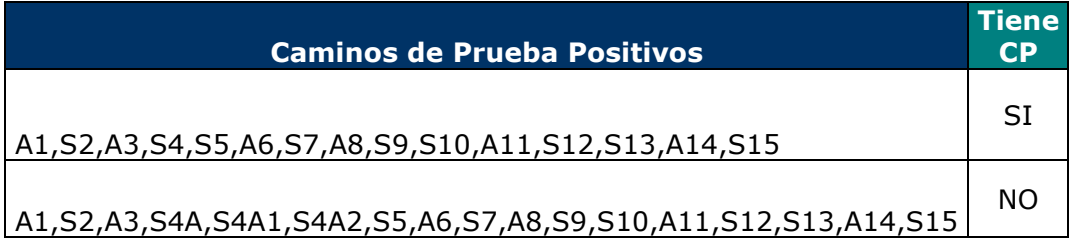

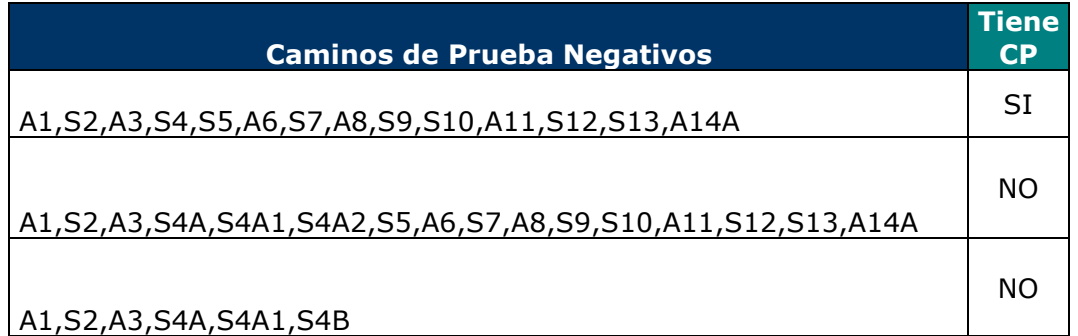

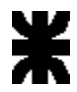

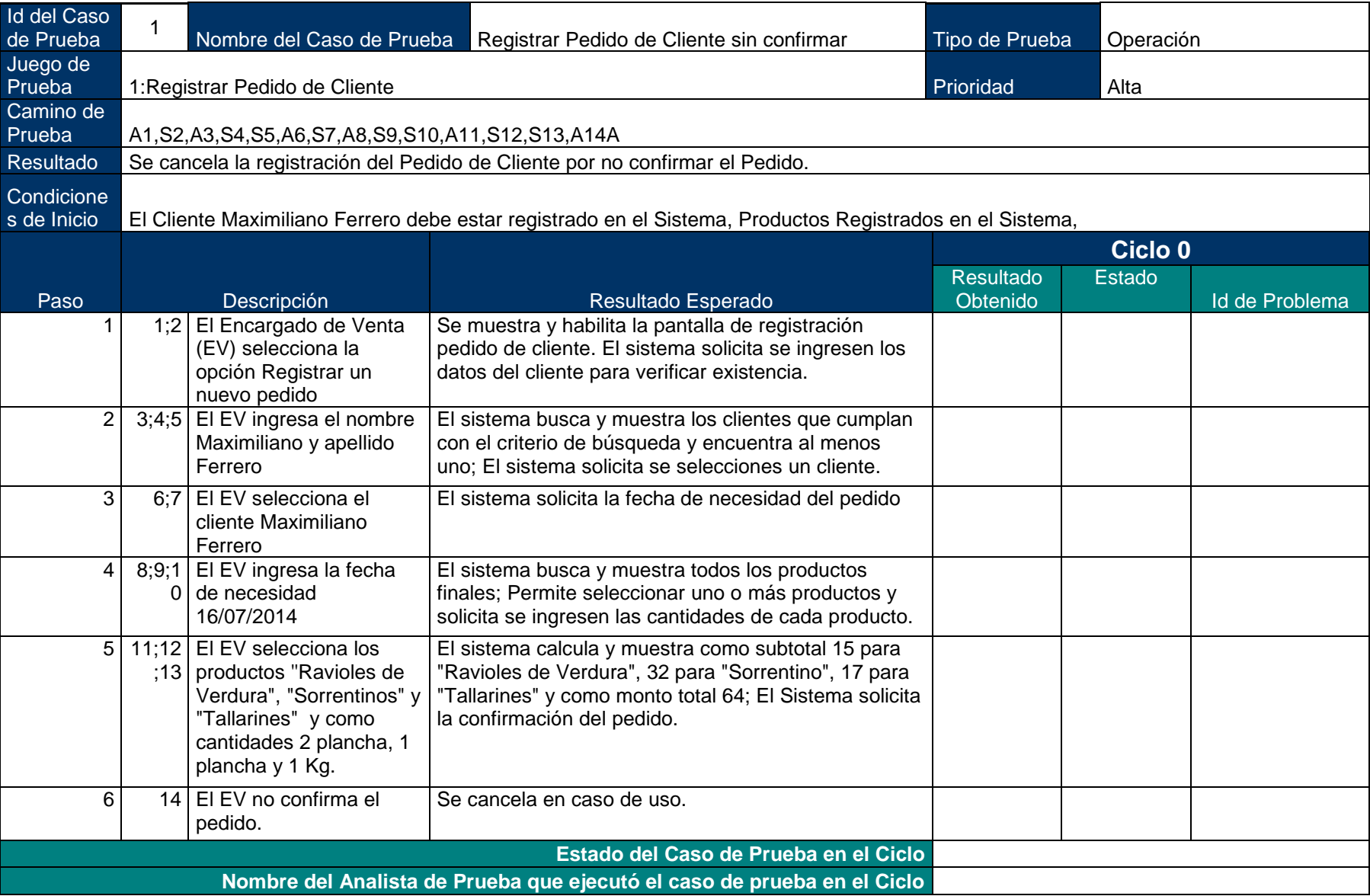

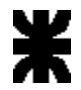

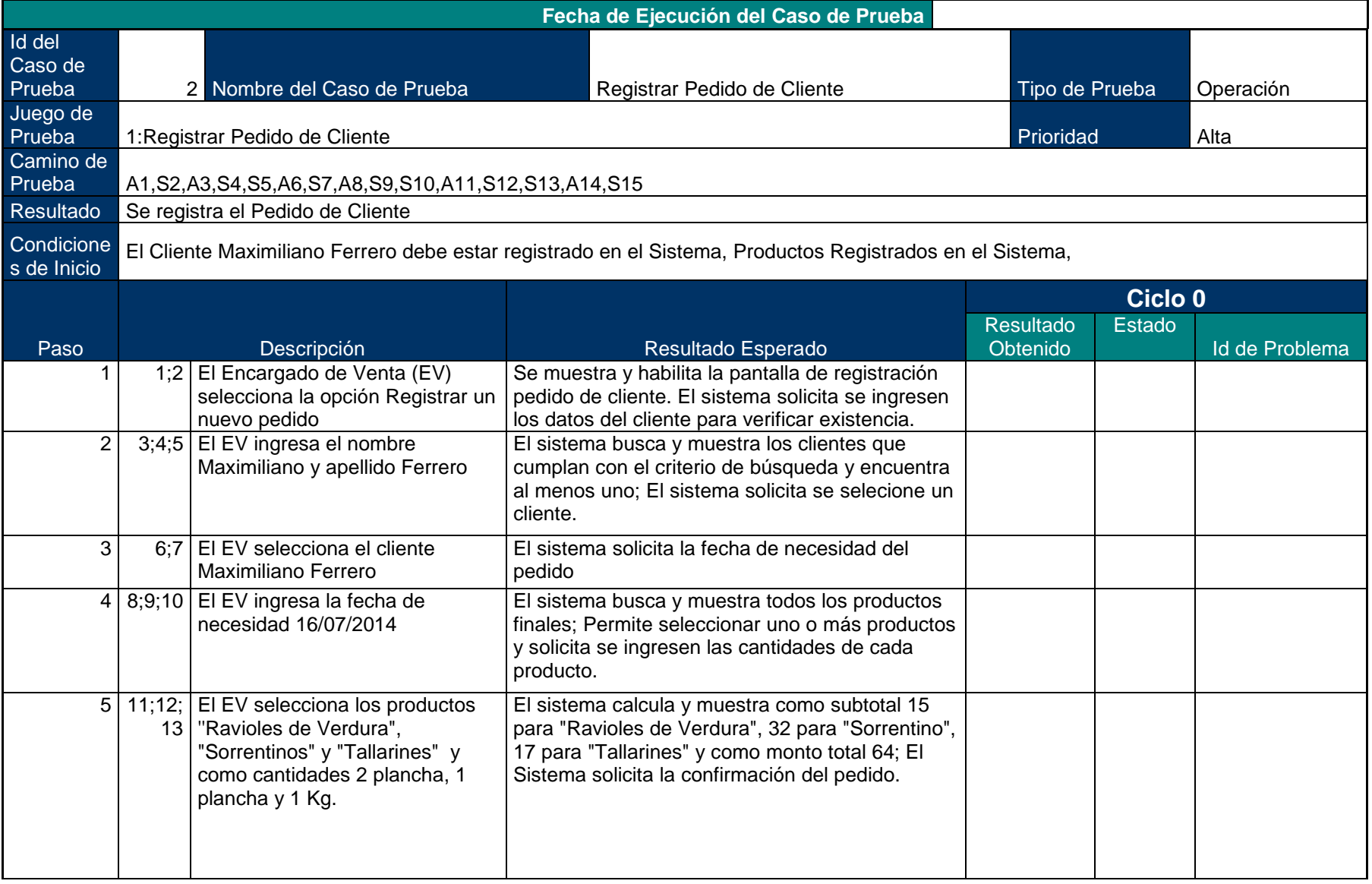

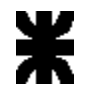

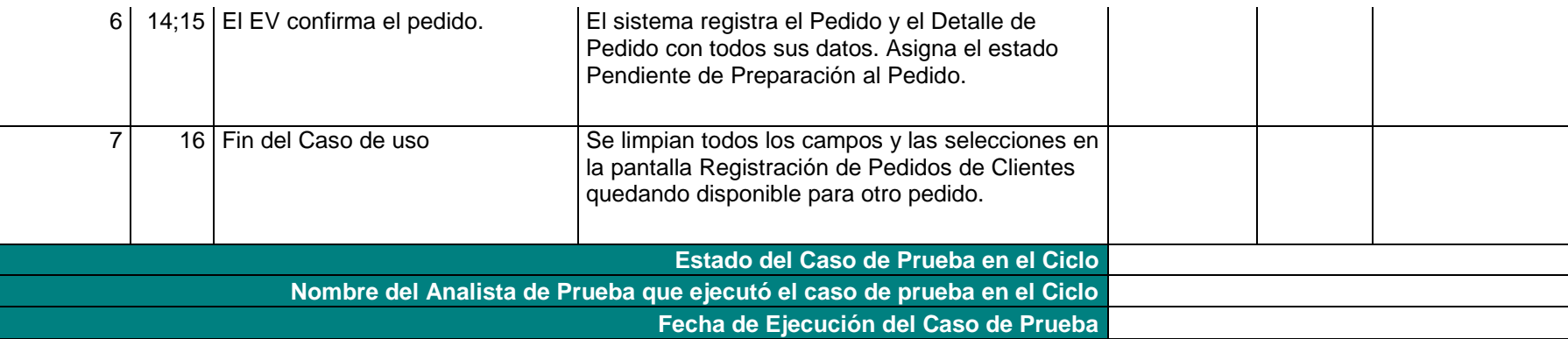

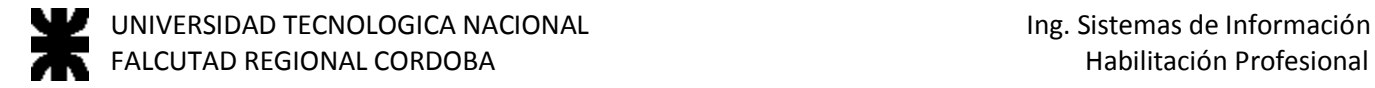

#### <span id="page-7-0"></span>**Registrar Plan Maestro Producción**

Nro del Caso de Uso 38 Nombre del Caso de Uso Registrar Plan Maestro de Producción

Grafo de Caminos

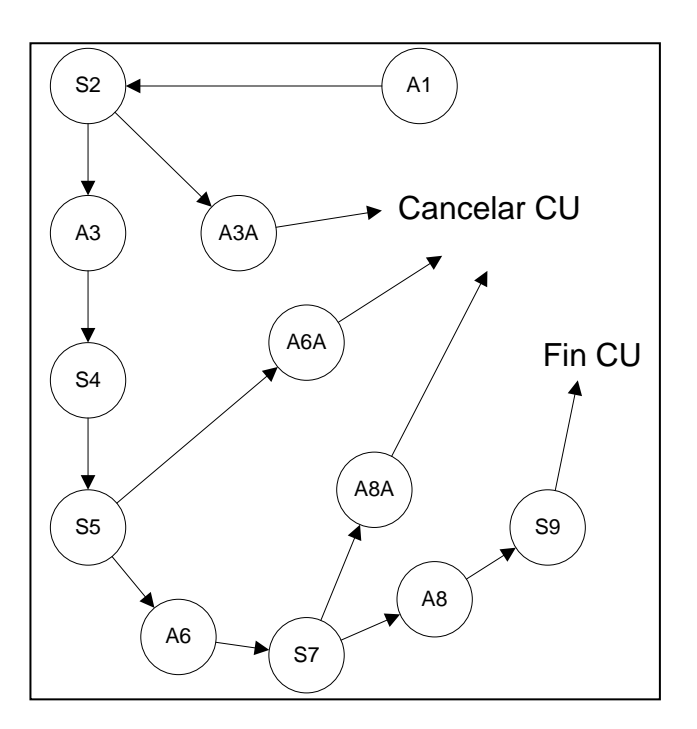

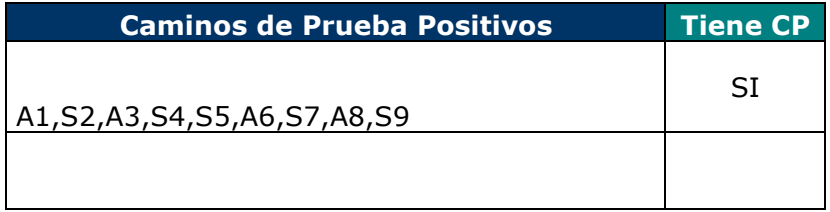

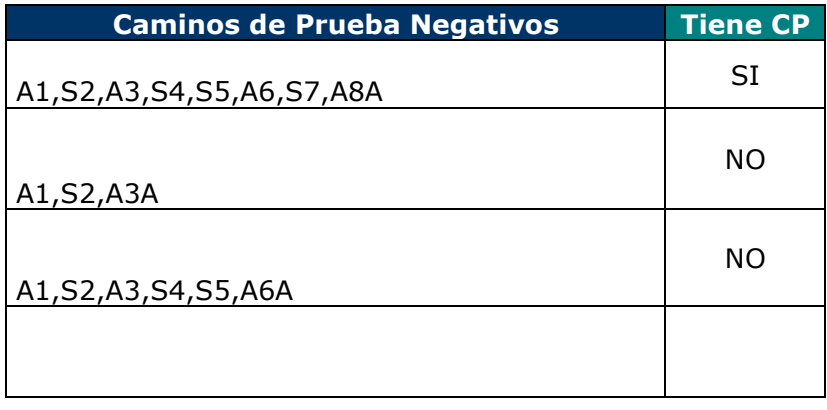

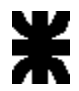

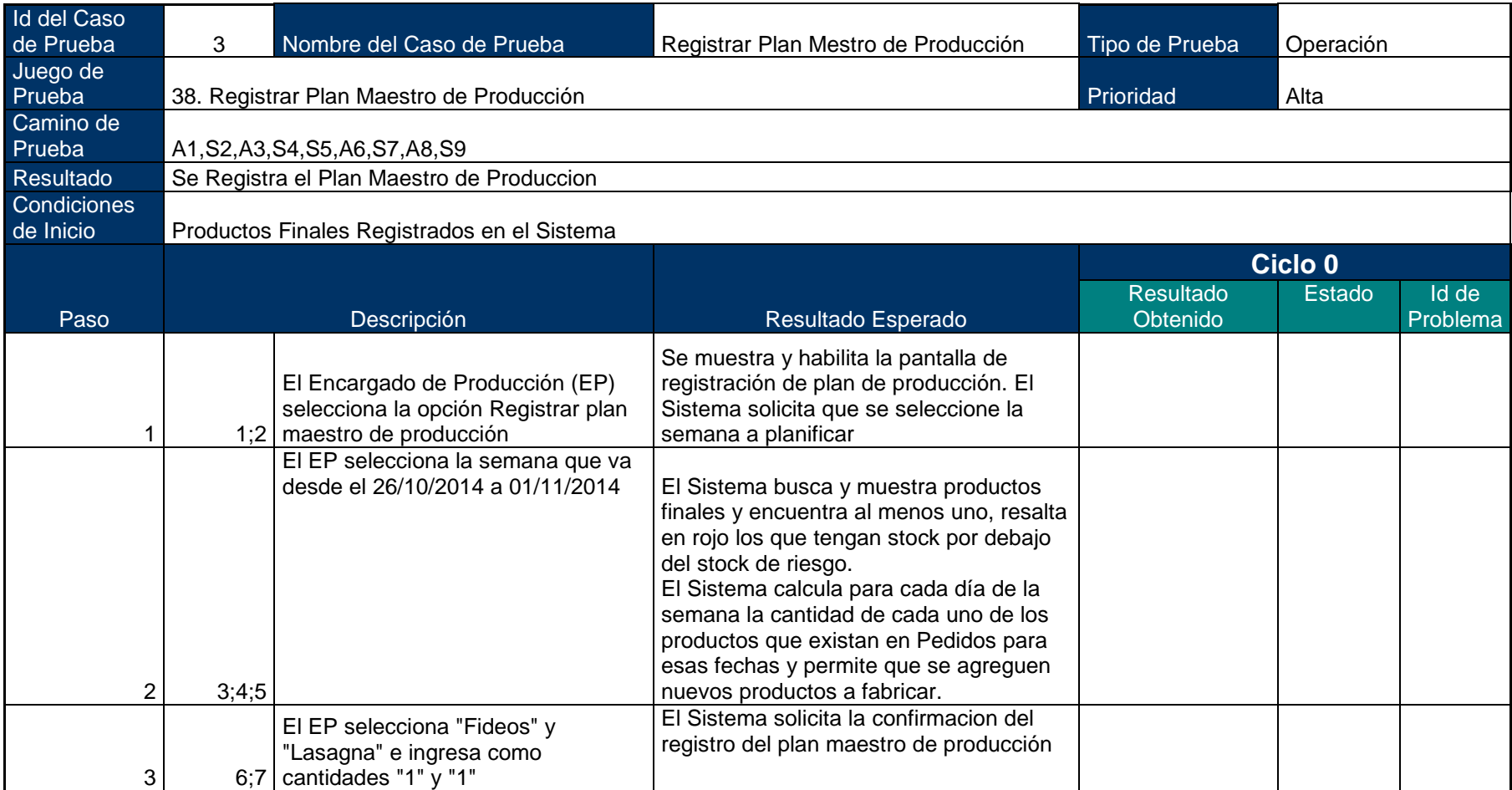

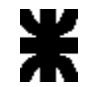

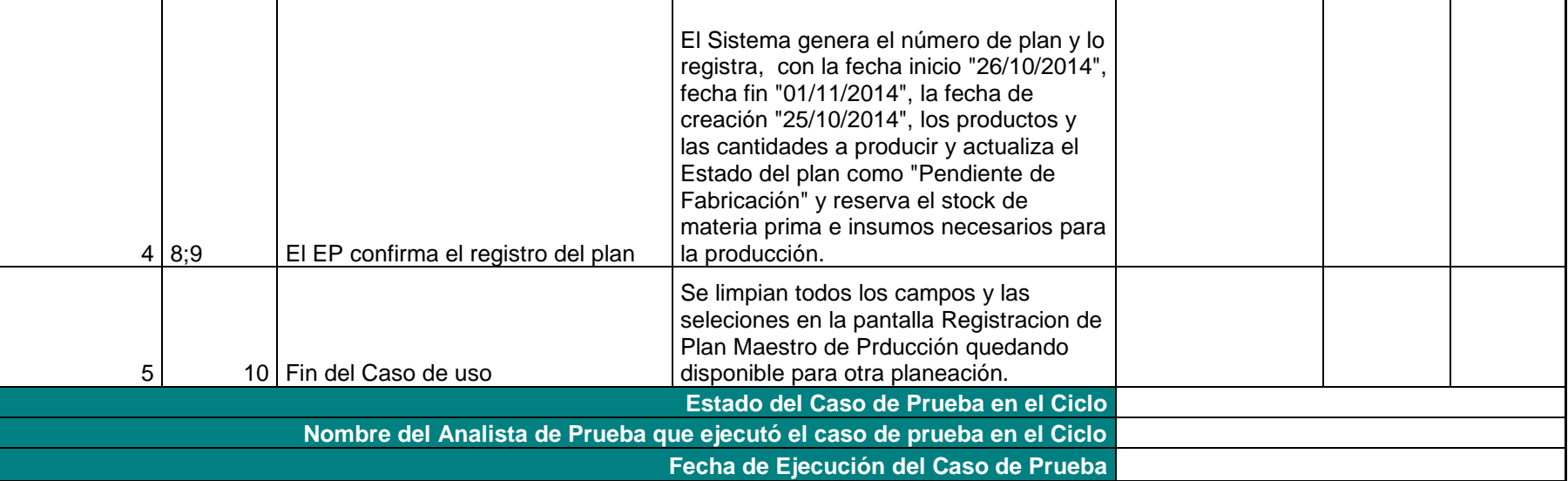

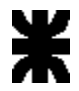

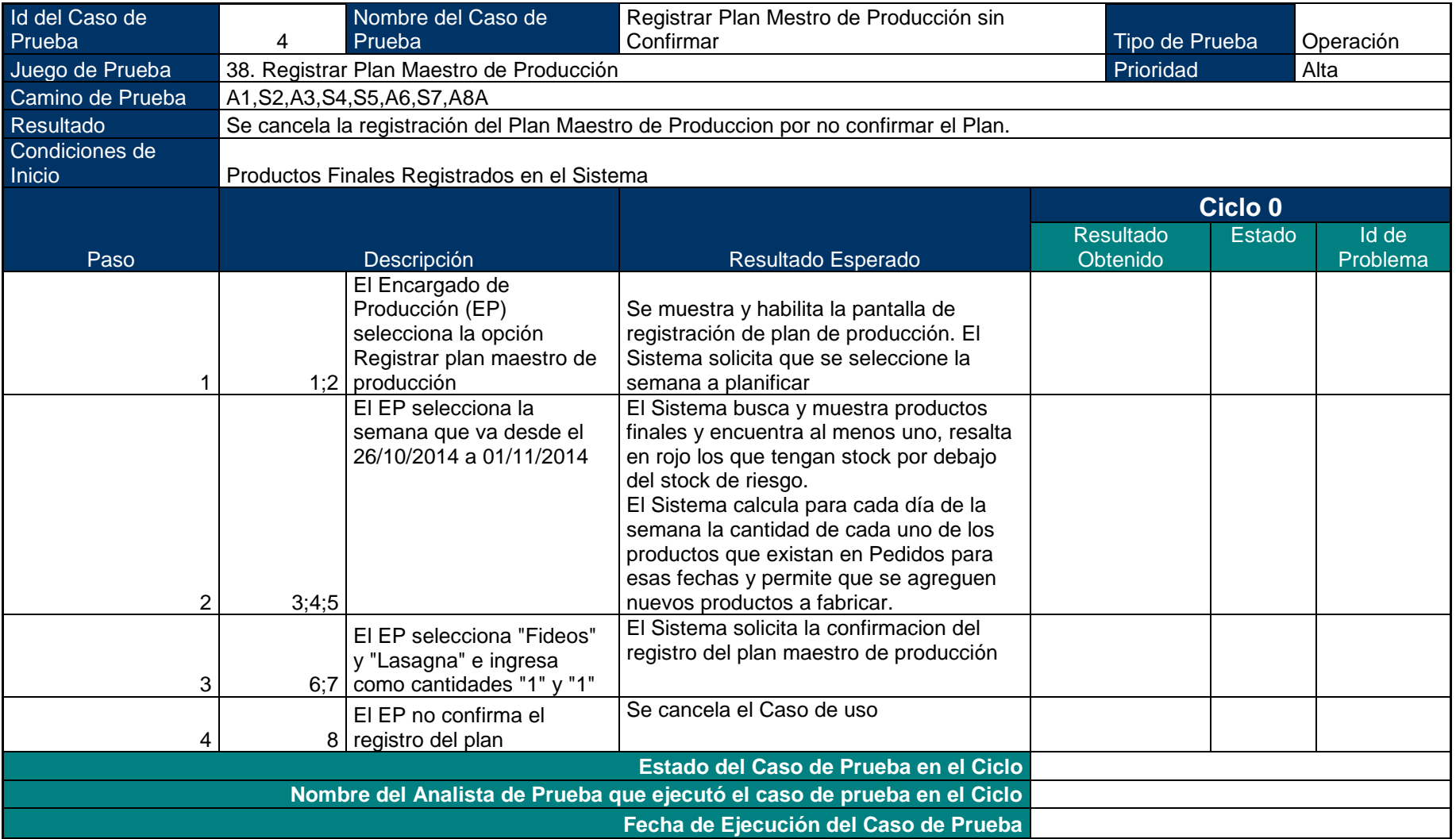

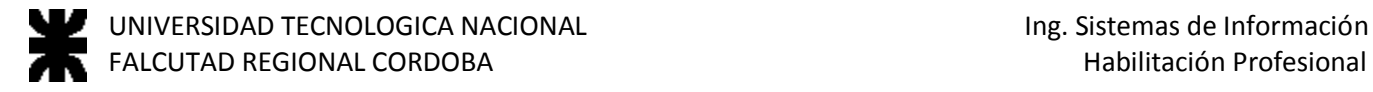

### <span id="page-11-0"></span>**Registrar Orden de Compra**

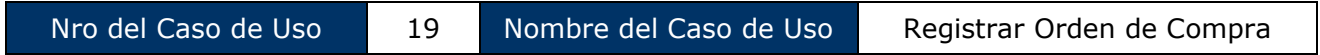

Grafo de Caminos

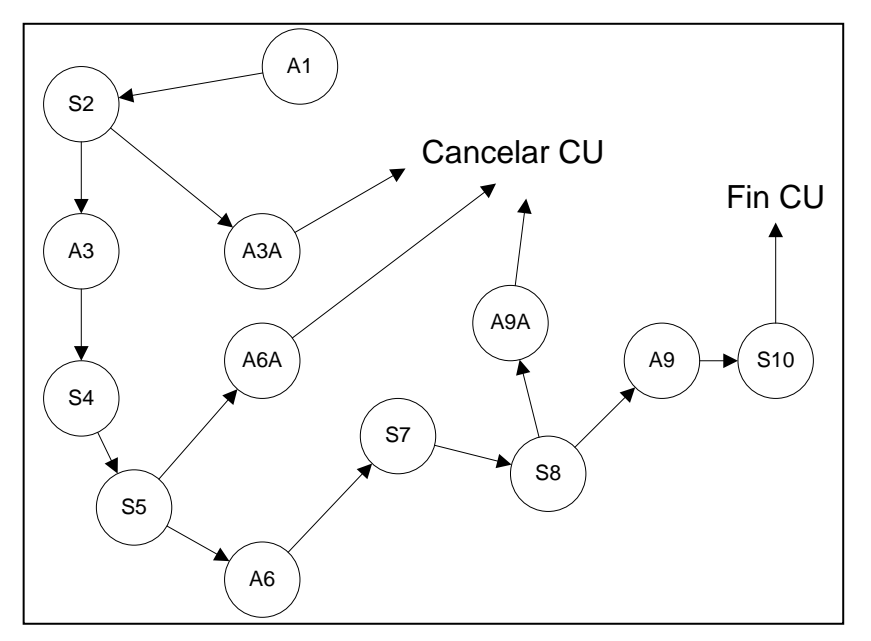

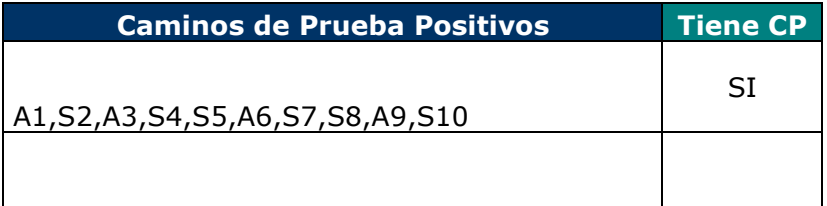

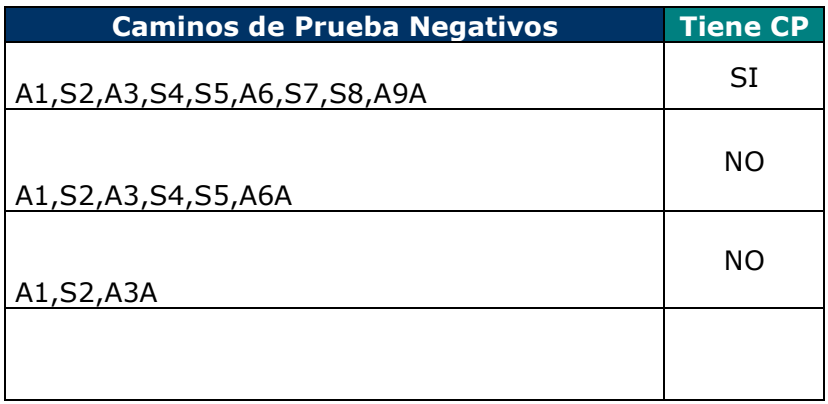

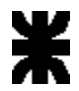

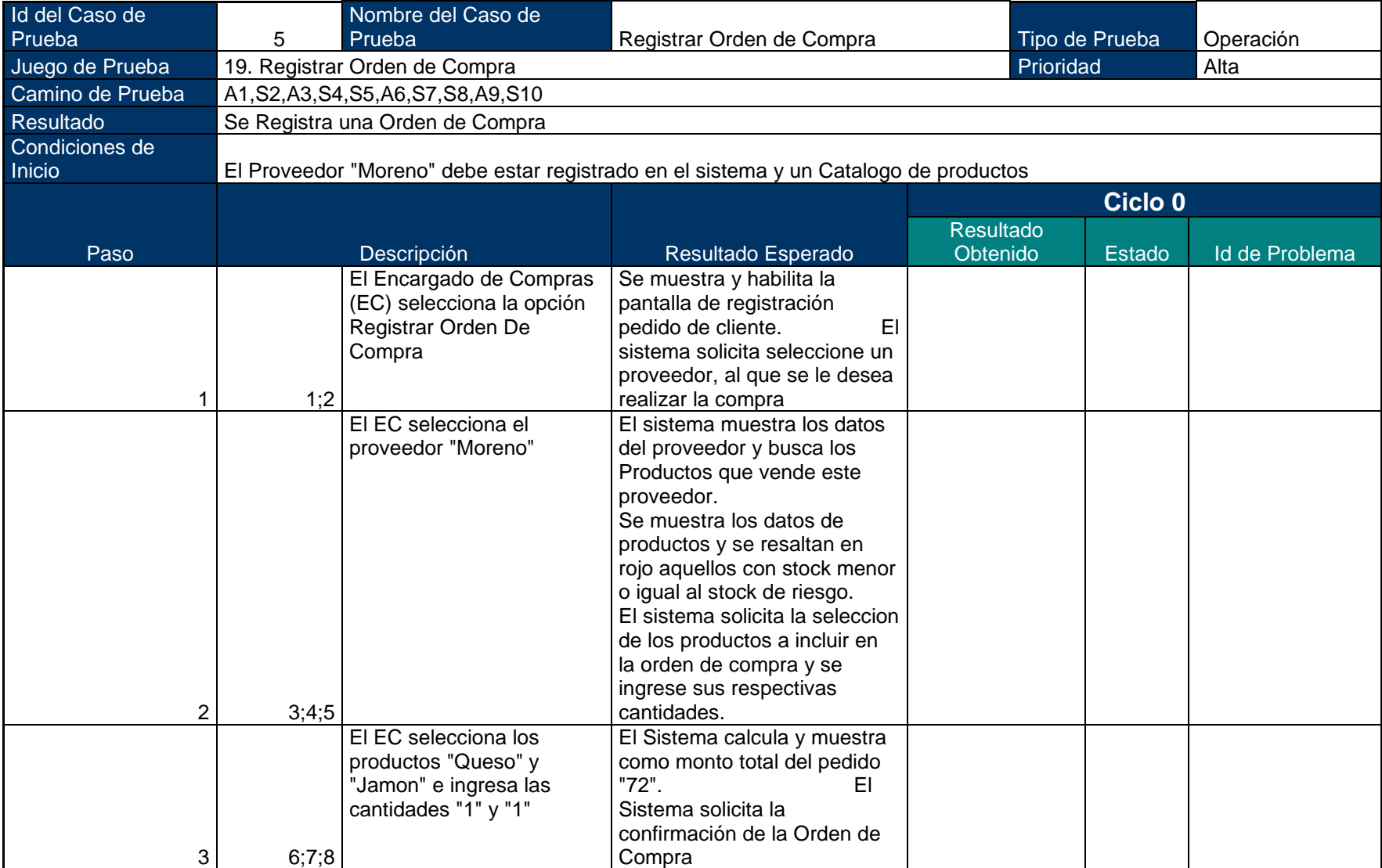

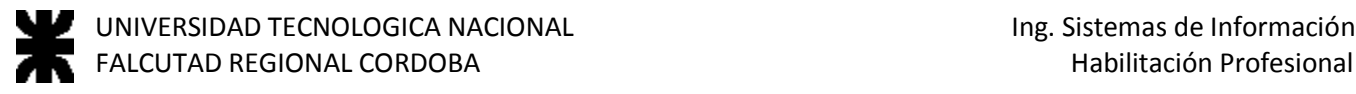

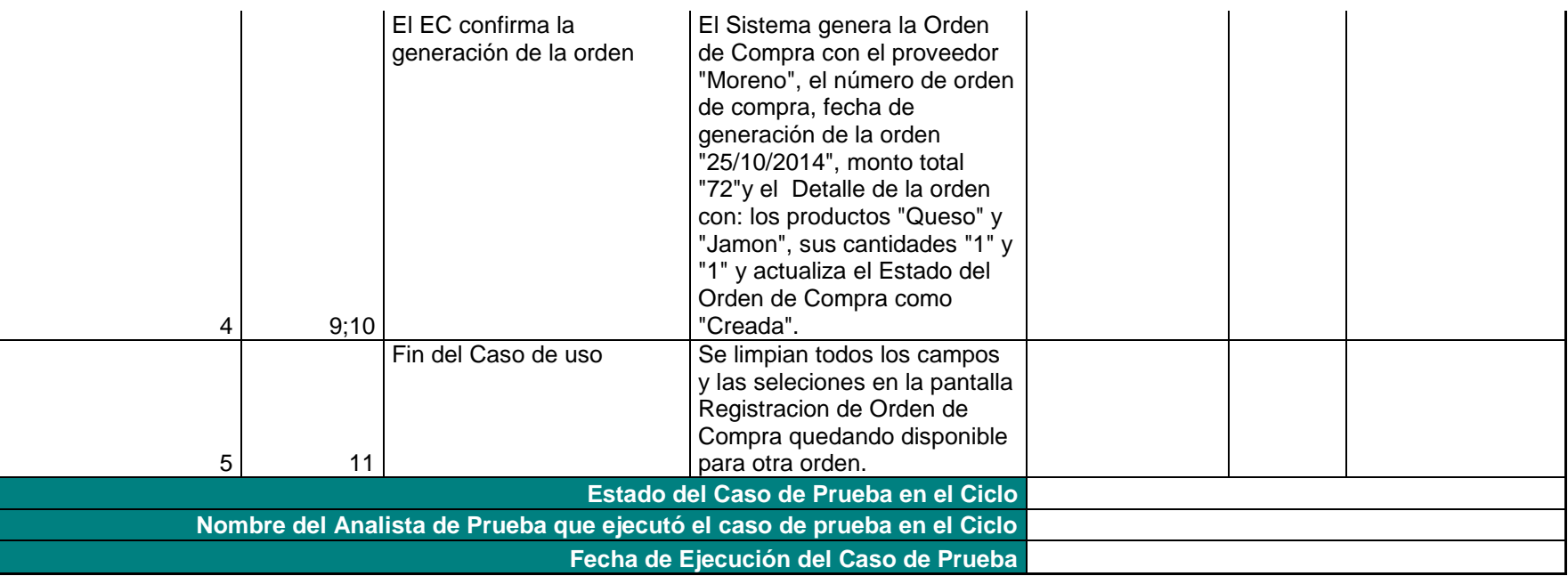

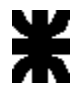

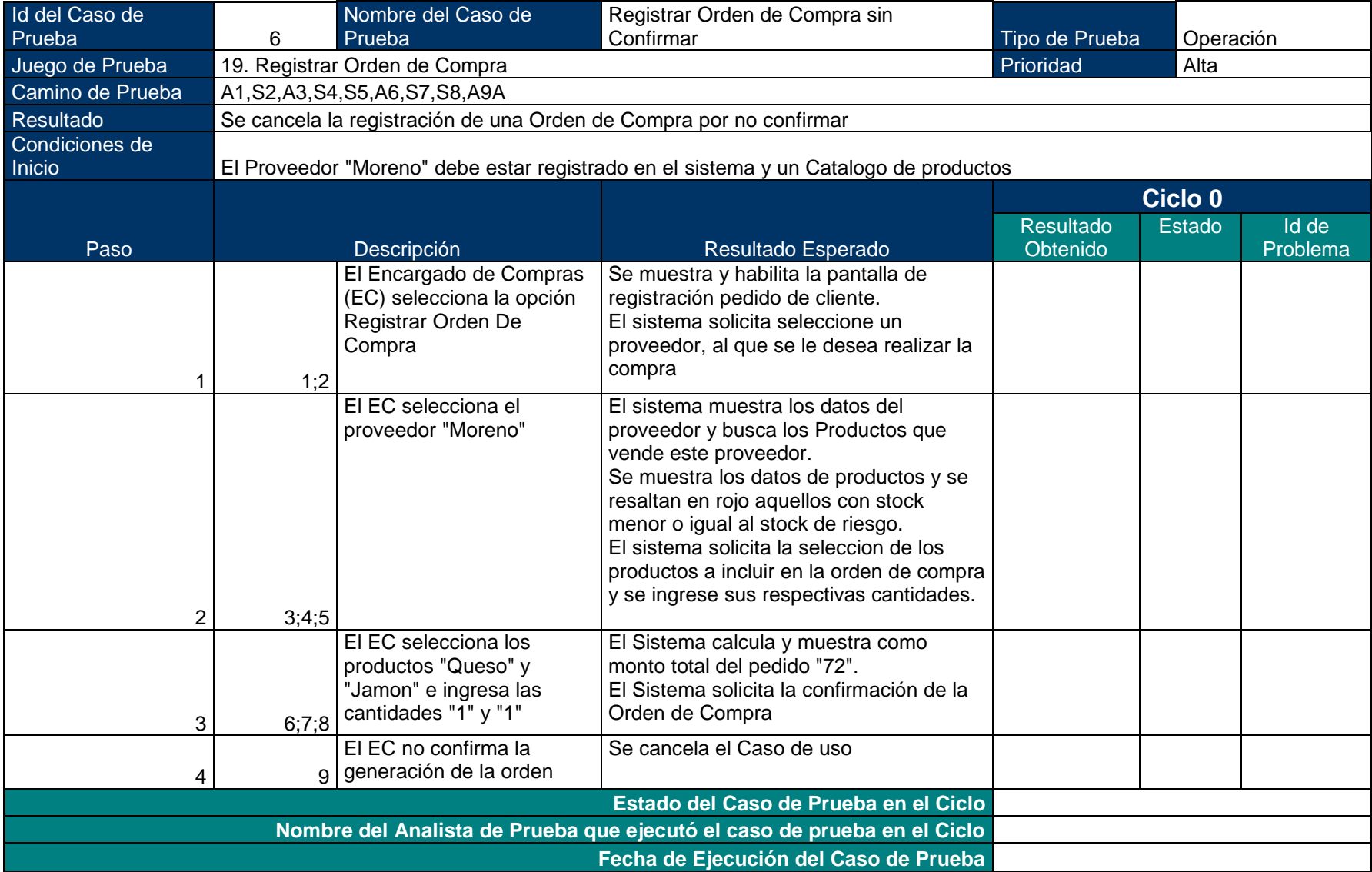